# The problems encountered during microarray data analysis

Joanna Zyprych

**UP Poznań** 

Październik 4, 2009

<span id="page-0-0"></span> $QQ$ 

重

**← ロ → → ← 何 →** 

Acute myeloid leukemia project

4 0 8

- Acute myeloid leukemia project
- One microarray consists of: experimental probe RNA sample from a patient or a healthy person and control probe - RNA isolated from cell line HL60 (a subtype of AML)

- Acute myeloid leukemia project
- One microarray consists of: experimental probe RNA sample from a patient or a healthy person and control probe - RNA isolated from cell line HL60 (a subtype of AML)
- 86 hybridization: 1-2 HL60 versus Control, 3-68 HL60 versus Leukemia,69-86 HL60 versus Control

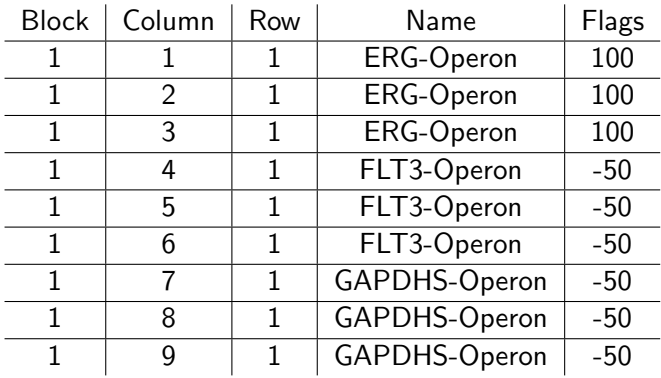

◂**◻▸ ◂◚▸** 

э

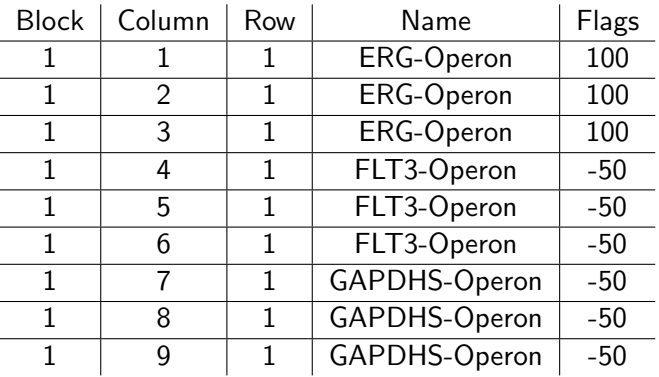

• The last column gives us the specified knowledge which weights should be given to spots

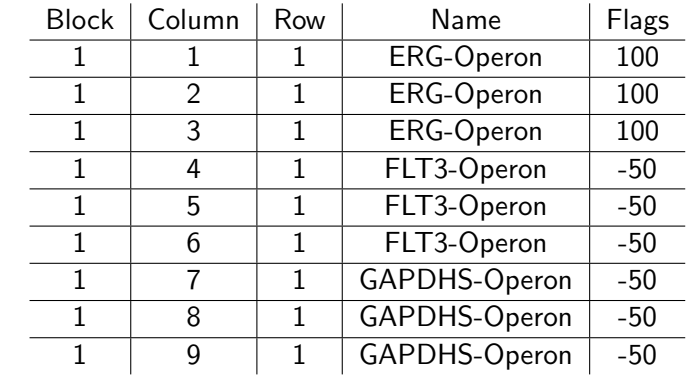

- The last column gives us the specified knowledge which weights should be given to spots
- For flags less than the cutoff value we give weights equal 0 and 1 otherwise

イロト イ押 トイヨ トイヨ トー

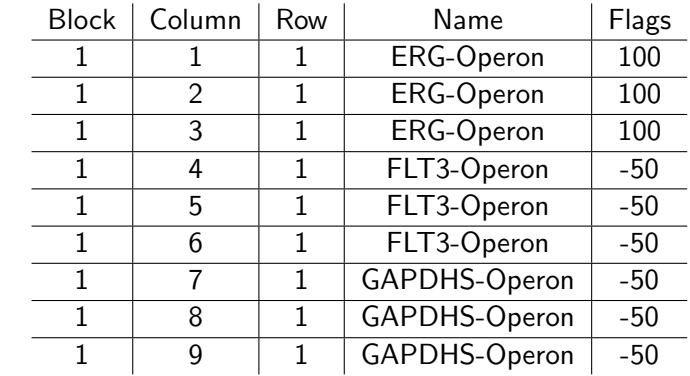

- The last column gives us the specified knowledge which weights should be given to spots
- For flags less than the cutoff value we give weights equal 0 and 1 otherwise
- We choose cutoff=-50 to downweight bad or absent spots

 $QQ$ 

 $A \equiv \begin{pmatrix} 1 & 0 & 0 \\ 0 & 1 & 0 \\ 0 & 0 & 0 \end{pmatrix} \in A \Rightarrow A \equiv \begin{pmatrix} 1 & 0 & 0 \\ 0 & 1 & 0 \\ 0 & 0 & 0 \end{pmatrix} \in A$ 

#### Problem

How to calculate the mean intensity for each gene taking into consideration the weight of the spot?

4 D F

#### Problem

How to calculate the mean intensity for each gene taking into consideration the weight of the spot?

#### R code

- > # MA.A data after normalization
- > Mean\_intesity <- avedups(MA.A, ndups=3,

weights=MA.A\$weights)

 $QQ$ 

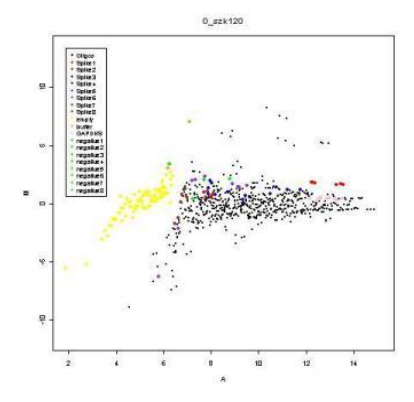

4 D F

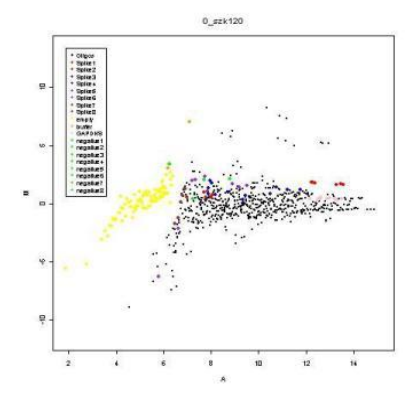

before using avedups function

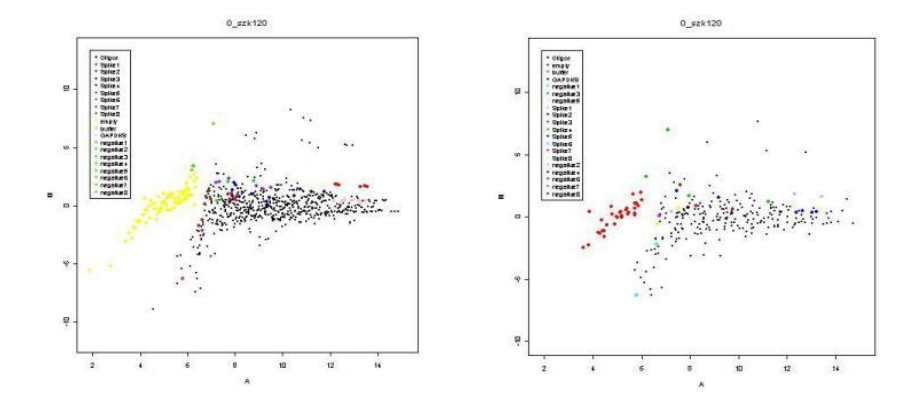

before using avedups function

€⊡

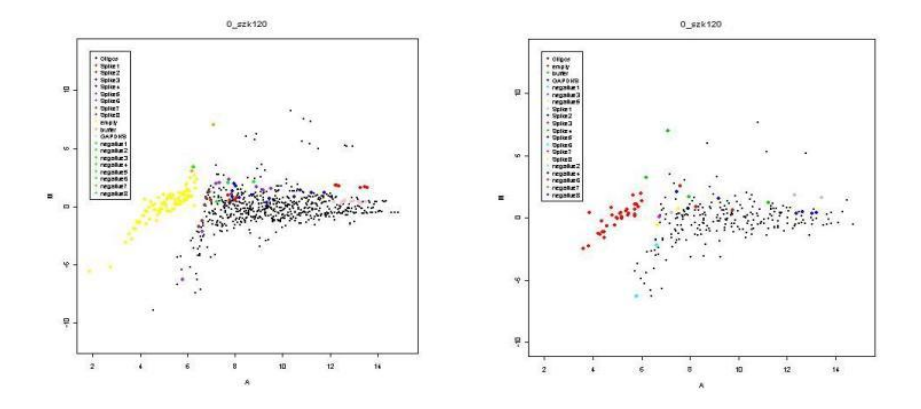

before using avedups function after using avedups function

Which genes are over(under)expressed comparing leukemia and control probe?

4 0 8

 $QQ$ 

Which genes are over(under)expressed comparing leukemia and control probe?

#### The statistics used for these calculations are:

Which genes are over(under)expressed comparing leukemia and control probe?

#### The statistics used for these calculations are:

• two sample t-statistics

Which genes are over(under)expressed comparing leukemia and control probe?

#### The statistics used for these calculations are:

- two sample t-statistics
- **o** sam-statistics

Which genes are over(under)expressed comparing leukemia and control probe?

#### The statistics used for these calculations are:

- two sample t-statistics
- **o** sam-statistics
- **o** fc-statistics

Yuanyuan Xiao and Yee Hwa Yang April 21, 2009 University of California

4 0 F

- ← 冊 →

 $\sim$  $\mathcal{A}$ э э

Yuanyuan Xiao and Yee Hwa Yang April 21, 2009 University of California

deds.stat.link $C(X, L, B, \text{ tests} = c("t", "fc", "sam","...")$ )

4 D F

4 何 ▶ 4 국 ▶ 4 국

 $QQ$ 

Yuanyuan Xiao and Yee Hwa Yang April 21, 2009 University of California

## deds.stat.link $C(X, L, B, \text{ tests} = c("t", "fc", "sam", "...")$ )

X: A matrix, in the case of gene expression data, rows correspond to N genes and columns to p mRNA samples

4 0 8

Yuanyuan Xiao and Yee Hwa Yang April 21, 2009 University of California

## deds.stat.link $C(X, L, B, \text{ tests} = c("t", "fc", "sam", "...")$ )

- X: A matrix, in the case of gene expression data, rows correspond to N genes and columns to p mRNA samples
- L: A vector of integers corresponding to observation (column) class labels

Yuanyuan Xiao and Yee Hwa Yang April 21, 2009 University of California

## deds.stat.link $C(X, L, B, \text{ tests} = c("t", "fc", "sam", "...")$ )

- X: A matrix, in the case of gene expression data, rows correspond to N genes and columns to p mRNA samples
- L: A vector of integers corresponding to observation (column) class labels
- B: The number of permutations

# Solution II

## R code

- > library(DEDS)
- > # from targets file 0-control, 1-leukemia
- $>$  L $\leftarrow$ rep(c(0,1,0),c(2,66,18))
- > data<-as.matrix(Mean\_intesity)
- > d <- deds.stat.linkC(data, L, B=200)
- > # for the comparisons between the 3 statistics
- > t\_genes<-topgenes(d,number=50,Mean\_intesity\$genes\$Name, + sort.by="t")
- > fc\_genes<-topgenes(d,number=50,Mean\_intesity\$genes\$Name,
- + sort.by="fc")
- > sam\_genes<-topgenes(d,number=50,Mean\_intesity\$genes\$Name,
- + sort.by="sam")

 $QQ$ 

**EXISTE** 

∢ □ ▶ ◀ <sup>□</sup> ▶ ◀

# Data from DEDS...

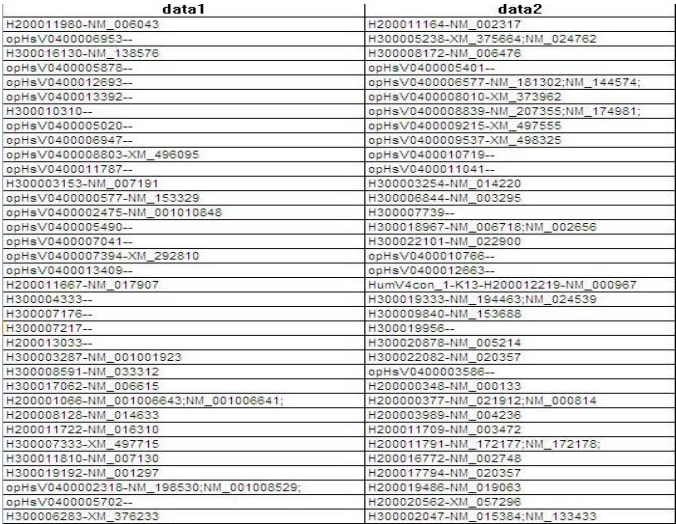

メロトメ 倒 トメ ミトメ ヨト

重

# Venn diagram

## R code

- > w<-c(data1,data2)
- + hm<-duplicated(w)

4 0 F ∢母 э

重

# Venn diagram

## R code

- > w<-c(data1,data2)
- + hm<-duplicated(w)

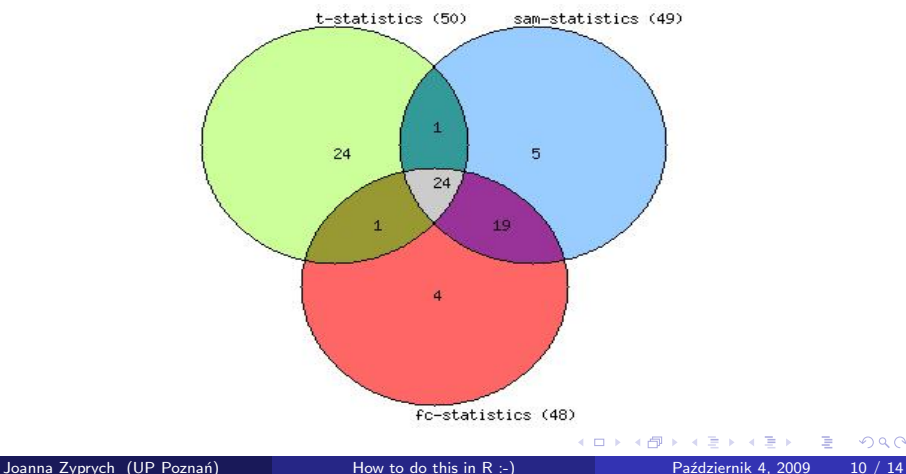

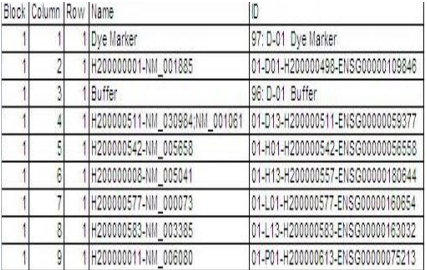

**K ロ ▶ K 伊 ▶ K** 

Þ  $\rightarrow$   $\rightarrow$   $\rightarrow$  重

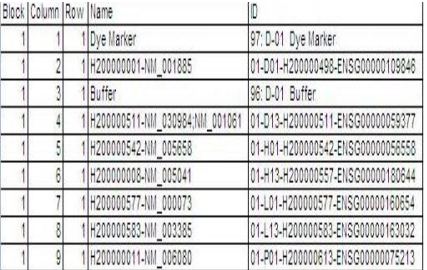

#### GPR data

一 4 (国)

٠ D.

**K ロ ▶ K 倒 ▶** 

重

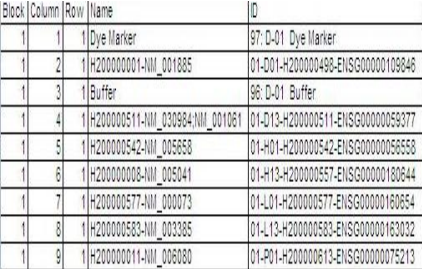

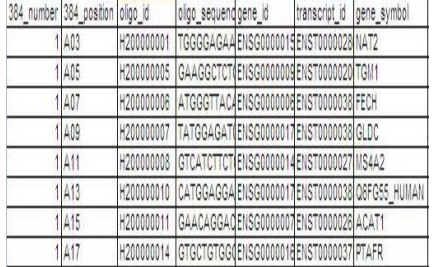

**K ロ ▶ K 倒 ▶** 

#### GPR data

×  $\prec$  重

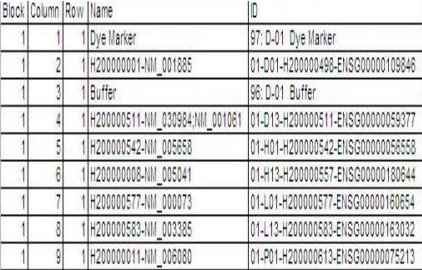

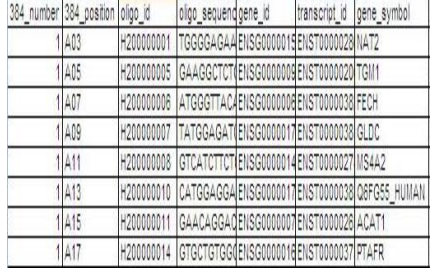

#### GPR data GAL data

4 ロ ▶ 4 伊

 $\rightarrow$ 

 $\sim$  $\prec$  É

#### R code

- > gal<-read.table("gal.csv",dec=",", sep=";")
- > gpr<-read.table("gpr.csv",dec=",", sep=";")
- $>$  gal $\leq$ -gal $[,$ 3]
- > gal<-as.character(gal)
- $>$  gpr <-gpr  $[$ , 4]
- > gpr<-as.character(gpr)
- $>$  symbol  $\leq$ -gal $[0, 9]$
- > symbol<-as.character(symbol)
- > result<-matrix(0,length(gpr),2)
- > result[,1]<-gpr
- > colnames(result)<-c("Sonda","Gen\_symbol")

( □ ) ( <sub>□</sub> ) (

 $QQ$ 

# Data after grep function

## Finally we obtain id sond in the first column and the gene symbol in the second

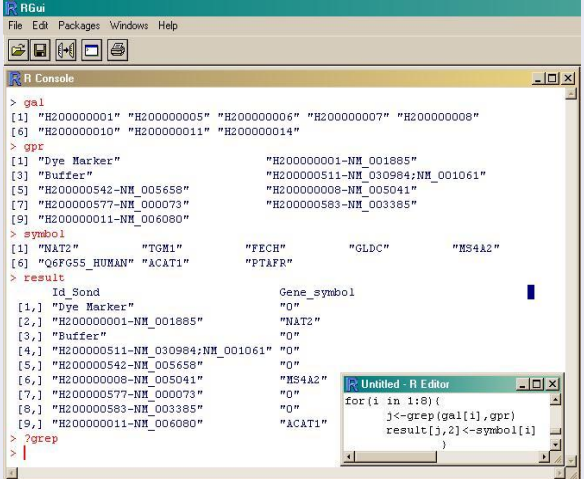

:-)

<span id="page-35-0"></span>K ロ > K 個 > K 差 > K 差 > → 差 → の Q Q →